# Thanks for joining!

# **HVSA Office Hours**

April 21, 2022

Please chat in your name and organization.

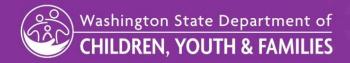

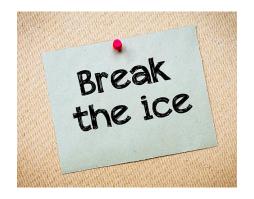

### Using the chat function, please tell us:

You have to sing karaoke, what song do you pick?

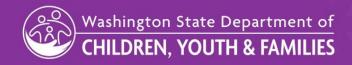

## Today's Topics

- 1. All HVSA Reminder
- 2. Save the Date: PAT Visit Tracker Training
- 3. FY23 Pre-Contract Questionnaire (PCQ) Review
- 4. Questions

### SAVE THE DATES

# **All-HVSA Virtual Spring Meeting**

May 3<sup>rd</sup> & 4<sup>th</sup>, 9am to 12pm

"Grounding and Growing Together"

May 4<sup>th</sup>: *Home Visitors* are encouraged to attend!

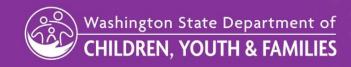

### SAVE THE DATES

# Visit Tracker trainings for PAT program sites

**Visit Tracker 101** 

June 21<sup>st</sup> 10:00am to 12:00pm

Visit Tracker Q&A session

June 22<sup>nd</sup> 11:00am to 12:30pm

Please contact DOH Home Visiting Inbox at <a href="mailto:homevisiting@doh.wa.gov">homevisiting@doh.wa.gov</a> with questions.

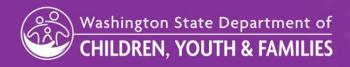

## FY23 Pre-Contract Questionnaire (PCQ)

#### Three tabs this year

- 1. PCQ
- 2. Budget
- 3. Rescue (new)
- 4. PCQ-Supplemental (removed)

#### **Overview of form updates**

- Streamlined the general formatting across the PCQ and Budget tabs
- Condensed where possible (e.g., removing duplicative questions)
- Added more rows for HVSA staffing (up to 15 home visitors and 4 supervisors)
- Created stronger alignment across historical LIA reporting categories and the newly released MIECHV Home Visiting cost collection tool (Home Visiting Budget Assistance Tool; "HV-BAT")

There are instructions in the worksheets to help you complete the PCQ

HV-BAT = Home Visiting Budget Assistance Tool

This is a national, MIECHVdeveloped cost data collection Excel tool rolled out by HRSA

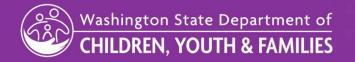

### **PCQ TAB**

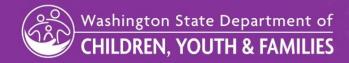

## FY23 PCQ - PCQ tab Sections 1-2

#### **SECTION 1.**

Organization
information – this is
for your organization,
not your home
visiting program

No changes to these sections for SFY23

| Organization Information                                       |                          |  |  |  |  |  |  |  |
|----------------------------------------------------------------|--------------------------|--|--|--|--|--|--|--|
| 1. Please Confirm or Update your Organization Information Form |                          |  |  |  |  |  |  |  |
| 1.1 - Organization Name:                                       | Scott's Tots             |  |  |  |  |  |  |  |
| 1.2 - Program Model/Name:                                      | Healthy Families America |  |  |  |  |  |  |  |
| 1.3 - Total Organization Full-Time Equivalents:                | 100                      |  |  |  |  |  |  |  |
| 1.4 - Total Organization Budget:                               | \$ 12,000,000.           |  |  |  |  |  |  |  |
| 1.5 - Organization Fiscal Year-End (Month):                    | June                     |  |  |  |  |  |  |  |

| 2. Person Completing This Form |                                   |
|--------------------------------|-----------------------------------|
| Prefix:                        |                                   |
| First Name:                    | Dwight                            |
| Last Name:                     | Schrute                           |
| Title:                         | Assistant to the Regional Manager |
| Email Address:                 | beetsarebest@scottstots.org       |
| Phone Number:                  | 570-555-5555                      |

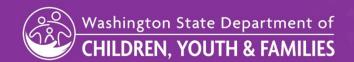

## FY23 PCQ - PCQ tab Section 3

**SECTION 3.** Home Visiting Program Budget – for you to provide context around your budget and explain what other funds you use to supplement your HVSA program and/or serve more (non-HVSA) families

- Non-HVSA Total Funds pulls from the non-HVSA budget column in the budget tab
- SFY23 change: Consolidated some non-HVSA funding categories

| 3. Home Visiting Program Budget                                                                                                    |                         |                       |                             |                                                                                                    |                     |        |                 |    |                                 |
|----------------------------------------------------------------------------------------------------|-------------------------|-----------------------|-----------------------------|----------------------------------------------------------------------------------------------------|---------------------|--------|-----------------|----|---------------------------------|
| 3.1 Budget for Home Visiting Program, by Fund Sources                                                                                             |                         |                       |                             |                                                                                                    |                     |        |                 |    |                                 |
| Your DCYF contract specialist will enter your HVSA Funds and the Non-HVSA Total will show the Budget entered in Column M of your Budget Template. | HVSA<br>MIECHV Funds    | HVSA<br>TANF Funds    | HVSA<br>General State Funds |                                                                                                    | HVSA<br>Total Funds | Non-H\ | /SA Total Funds |    | nl Home Visiting<br>ogram Funds |
|                                                                                                    | \$ 115,000.00           | \$ 149,500.00         | \$ 150,000.00               | \$                                                                                                    | 414,500.00          | \$     | 350,000.00      | \$ | 764,500.00                      |
| Comments (Note: if "Total Home Visiting Program Budget" does not match your home visiting program's annual budget, please explain here)           |                         |                       |                             | less than \$2,000 a year, but this is used for additional needs if will receive it; will be used for HV-er training |                     |        |                 |    |                                 |
| 3.2. The percentage of the Total HVSA Contract to the Total Program Budget (HVSA total Funds / Total Home Visiting Program Funds)                 | 54%                     |                       |                             |                                                                                                    |                     |        |                 |    |                                 |
| 3.3 Please describe (\$) the non-HVSA funding of your home visiting program.                                                                      |                         |                       |                             |                                                                                                    | HVSA \$             | No     | n-HVSA \$       |    | TOTAL                           |
| Federal Funds (excluding HVSA MIECHV, which will populate automatically from above)                                                               |                         |                       |                             | \$                                                                                                    | 115,000.00          | \$     | -               | \$ | 115,000.00                      |
| State Funds (excluding HVSA TANF, GS-F, and i502, which will populate automatically from above)                                                   |                         |                       |                             | \$                                                                                                    | 299,500.00          | \$     | -               | \$ | 299,500.00                      |
| County Funds                                                                                                    |                         |                       |                             |                                                                                                    |                     | \$     | 35,000.00       | \$ | 35,000.00                       |
| City and Local Funds                                                                                                    |                         |                       |                             |                                                                                                    |                     | \$     | -               | \$ | -                               |
| Other Public Funds                                                                                                    |                         |                       |                             |                                                                                                    |                     | \$     | 35,000.00       | \$ | 35,000.00                       |
| Private: Fees/Earned Income                                                                                                    |                         |                       |                             |                                                                                                    |                     | \$     | -               | \$ | -                               |
| Private Funds: Individual Contributions and Private Grants                                                                                        |                         |                       |                             |                                                                                                    |                     | \$     | 280,000.00      | \$ | 280,000.00                      |
| Other Fund Sources (describe in comments below)                                                                                                   |                         |                       |                             |                                                                                                    |                     | \$     | _               | \$ | -                               |
| TOTAL Non-HVSA Home Visiting Program Funds                                                                                                    |                         |                       |                             |                                                                                                    |                     | \$     | 350,000.00      |    |                                 |
| Comments \$35,000 from local public health district, \$35,000 from county tax, \$200,000 United Way Grant, \$30,000 private                       |                         |                       |                             |                                                                                                    |                     |        | rivate          |    |                                 |
| (Please explain if the sum of the funding in Section 3.3 does not match your reported annual budget in Section 3.1)                               | contributions, \$20,000 | community bank donati | on, \$30,000 local nonpro   | fit dor                                                                                                    | nation              |        |                 |    |                                 |

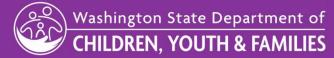

## FY23 PCQ - PCQ tab Section 4

#### **SECTION 4.** Staffing plan – to identify your staff FTE by fund

- The FTE breakout should align to funding breakout in the Budget tab
  - If Home Visitor A is 0.5 FTE MIECHV and 0.5 FTE GFS, then Home Visitor A's salary breakout in the budget tab should be 50% MIECHV, 50% GFS

#### 4 Anticipated FY23 Staffing and Supervision

#### 4.1 Staffing Plan

We must now report caseload information to funders by specific home visitors. We realize that the COVID-19 pandemic is impacting your staffing plan right now.

Please complete the staffing table below for your entire Home Visiting Program Staff, according to how positions are funded. 1.0 FTE is equavalent to a full-time employee.

Be sure that the FTE information provided below aligns with the Salary/FTE information in your submitted Program Budget.

The home visitor staff below should be sufficient to serve the number of families (your program caseload) in #6.1.

| Staffing Position (For staff delivering home visiting services, please replace the letter with the home visitor's last name.) Include all filled and vacant positions | HV ID#     | HVSA-MIECHV Funded FTE | HVSA-TANF Funded FTE | HVSA- General State<br>Funded FTE | Total HVSA-Funded FTE | Total Non HVSA Funded FTE | Total Home Visiting<br>Program FTE |
|----------------------------------------------------------------------------------------------------|------------|------------------------|----------------------|-----------------------------------|-----------------------|---------------------------|------------------------------------|
| Home Visitors (staff performing home visits) Please list individually those home visitors funded by HVSA, <u>preferably in same order as o</u>                        | n budget   | 1.00                   | 1.50                 | 1.25                              | 3.75                  | 2.75                      | 6.50                               |
| Home Visitor: Meredith Palmer                                                                                                    | 11x3334x5  | 0.50                   |                      | 0.50                              | 1.00                  |                           | 1.00                               |
| Home Visitor: Ryan Howard                                                                                                    | 11x3334x6  | 0.50                   |                      | 0.25                              | 0.75                  | 0.25                      | 1.00                               |
| Home Visitor: Kelly Kapoor                                                                                                    | 11x3334x7  |                        |                      | 0.50                              | 0.50                  | 0.50                      | 1.00                               |
| Home Visitor: Pamela Beasley                                                                                                    | 11x3334x8  |                        | 1.00                 |                                   | 1.00                  |                           | 1.00                               |
| Home Visitor: Stanley Hudson                                                                                                    | 11x3334x9  |                        | 0.50                 |                                   | 0.50                  | 0.50                      | 1.00                               |
| Home Visitor: Phyllis Vance                                                                                                    | 11x3334x10 |                        |                      |                                   | 0.00                  | 1.00                      | 1.00                               |
| Home Visitor: Darryl Philbin                                                                                                    | 11x3334x11 |                        |                      |                                   | 0.00                  | 0.50                      | 0.50                               |
| Home Visitor: H (please fill in name)                                                                                                    |            |                        |                      |                                   | 0.00                  |                           | 0.00                               |
| Home Visitor: I (please fill in name)                                                                                                    |            |                        |                      |                                   | 0.00                  |                           | 0.00                               |
| Home Visitor: J (please fill in name)                                                                                                    |            |                        |                      |                                   | 0.00                  |                           | 0.00                               |

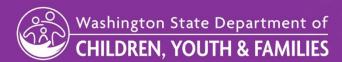

## FY23 PCQ – PCQ tab Section 4, cont.

**SECTION 4.** Staffing plan – to identify your staff FTE by fund (continued)

- Make sure to break out the supervisor's FTE between time performing home visits and time performing supervisory duties
- SFY23 change: added "Outreach Staff FTE" in the list of other staff this is for any <u>dedicated</u> outreach staff
- SFY23 change: Many questions eliminated that are included in the quarterly reports

| Supervisors (break out FTE by time delivering and not delivering home visits)        |                                                    | 0.30                | 0.17             | 0.40 | 0.87 | 0.63 | 1.50 |
|--------------------------------------------------------------------------------------|----------------------------------------------------|---------------------|------------------|------|------|------|------|
| Please list individually those HV Supervisors funded by HVSA                         |                                                    | 0.30                | 0.11             | 0.40 | 0.01 | 0.03 | 1.30 |
| Home Visiting Supervisor: Oscar Martinez                                             | FTE/time <u>delivering</u> home visits (=0 if n/a) |                     | T                | 0.10 | 0.10 | 0.10 | 0.20 |
| Home Visiting Supervisor: Oscar Martinez                                             | FTE/supervision time not delivering home visits    | 0.30                |                  | 0.30 | 0.60 | 0.20 | 0.80 |
| Home Visiting Supervisor: Erinn Hannon                                               | FTE/time <u>delivering</u> home visits (=0 if n/a) |                     |                  |      | 0.00 |      | 0.00 |
| Home Visiting Supervisor: Erinn Hannon                                               | FTE/supervision time not delivering home visits    |                     | 0.17             |      | 0.17 | 0.33 | 0.50 |
| Home Visiting Supervisor: C (name)                                                   | FTE/time <u>delivering</u> home visits (=0 if n/a) |                     |                  |      | 0.00 |      | 0.00 |
| Home Visiting Supervisor: C (name)                                                   | FTE/supervision time not delivering home visits    |                     | T                |      | 0.00 |      | 0.00 |
| Home Visiting Supervisor: D (name)                                                   | FTE/time <u>delivering</u> home visits (=0 if n/a) |                     |                  |      | 0.00 |      | 0.00 |
| Home Visiting Supervisor: D (name)                                                   | FTE/supervision time not delivering home visits    |                     |                  |      | 0.00 |      | 0.00 |
| Home Visiting Supervisors not funded through this contract not listed above          |                                                    |                     |                  |      |      |      | 0.00 |
| Other Staff in Home Visiting Program<br>you do not need to list individually         |                                                    | 0.06                | 0.17             | 0.17 | 0.39 | 0.67 | 1.06 |
| Admin Support Staff FTE                                                              | Angela Martin                                      |                     | 0.10             | 0.10 | 0.20 | 0.25 | 0.45 |
| Data Support Staff FTE                                                               | Jim Halpert                                        |                     |                  |      | 0.00 | 0.25 | 0.25 |
| Management Staff FTE                                                                 | Kevin Malone                                       | 0.01                | 0.02             | 0.02 | 0.04 | 0.02 | 0.06 |
| Outreach Staff FTE                                                                   | Toby Flenderson                                    | 0.05                | 0.05             | 0.05 | 0.15 | 0.05 | 0.20 |
| Other Staff Office Administrator                                                     | Gabe Lewis                                         |                     |                  |      | 0.00 | 0.10 | 0.10 |
| Other Staff (please describe)                                                        | (please fill in name/names)                        |                     |                  |      | 0.00 |      | 0.00 |
| Other Staff (please describe)                                                        | (please fill in name/names)                        |                     |                  |      | 0.00 |      | 0.00 |
| Other Staff (please describe)                                                        | (please fill in name/names)                        |                     |                  |      | 0.00 |      | 0.00 |
| Other Staff (please describe roles in the box below) not funded by this contract not | listed above                                       |                     |                  |      |      |      | 0.00 |
| Home Visitor FTE Total                                                               |                                                    | 1.00                | 1.50             | 1.35 | 3.85 | 2.85 | 6.70 |
| Home Visiting Program FTE Total                                                      |                                                    | 1.36                | 1.84             | 1.82 | 5.01 | 4.05 | 9.06 |
| 4.2. Please describe any other positions funded through this contract                | We have volunteers that provide day care and p     | repare meals for gr | roup connections |      |      |      |      |

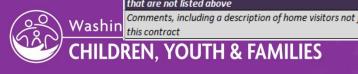

## FY23 PCQ - PCQ tab Sections 5-6

#### **SECTION 5.** Describe your recruitment strategy for family enrollment

5 Outreach, Recruitment, and Enrollment

5.1 Describe your plan and key strategies for recruiting your primary service population over coming year.

We hired Toby Flenderson to reach out to schools and attend city council meetings and health fairs to spread the word about our amazing work. We also will do social media campaigns and get ad space in the free local community magazine. Toby will go door to door in neighborhoods through the year, also.

**SECTION 6.** Enter your non-HVSA family program capacity (if applicable) and describe your contracted population of focus

Purple boxes calculate your estimated home visitor caseload, given the families served and home visitor FTE in Section 4

| 6 Service Delivery, Populations of Focus, and Service Area                                                                                                    |                         |                                                                                |                                                  |                        |                                                                   |                                         |
|----------------------------------------------------------------------------------------------------|-------------------------|--------------------------------------------------------------------------------|--------------------------------------------------|------------------------|-------------------------------------------------------------------|-----------------------------------------|
| 6.1 Total # Households/Families To Be Served By Your Home Visiting, By Fund Source                                                                                                    | 1                       | 19.2 HVSA-only HV Program Caseload (Note: may be skewed if some HVSA home visi |                                                  |                        |                                                                   |                                         |
| Please complete for FY2022-23 information provided below.                                                                                                    | 1                       | 9.1                                                                            | Total HV Program Casel                           | oad (number of familie | s 1 FTE home visitor is exp                                       | pected to serve)                        |
| For "Non-HVSA Total Other Families", if the non-HVSA budget provided in your Budget template serves families outside of your HVSA-funded caseload, please enter the estimated monthly number of families that program funding serves                                                                                                    | HVSA<br>MIECHV families | HVSA<br>TANF families                                                          | HVSA<br>General State<br>families                | HVSA<br>Total Families | Non-HVSA Total<br>Other Families                                  | Total Home Visiting<br>Program Capacity |
|                                                                                                    | 20                      | 28                                                                             | 26                                               | 74                     | 54                                                                | 128                                     |
| Comments                                                                                                    | The non-HVSA fundi      | ing allows us to serve                                                         | e 54 families in addit                           | tion to our HVSA co    | ntract                                                            |                                         |
| 6.2 If applicable, please describe any population groups your contract currently prioritizes for enrollment or the groups that you have recently been funded to serve (e.g. any of the HVSA priority populations, ethnic or racial groups, school locales, zip codes, etc.) These would be described in Section 5 of your contract. If you would like to change the population that you agreed to serve, also note that request here as it will require approval from DCYF Home Visiting.  Also, if you have differences in population served by fund source, please describe this here. |                         |                                                                                | 10 families from the<br>McVee School<br>District |                        | Section 6 new add you cannot ente TANF cell, pleas your program s | ition<br>er text in the<br>e contact    |

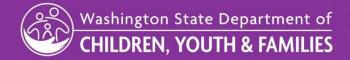

## FY23 PCQ - PCQ tab Sections 6-8

#### **SECTION 6, cont.**

• If your family totals across counties (section 6.3) do not match your family total entered in section 6.1, there will be a notice that says these sections do not match

| 6.3 Total # Households/Families To Be Served By County Please tell us how the families you serve are distributed geographically by fund source (including your contractual obligations). | HVSA<br>MIECHV families | HVSA<br>TANF families | HVSA<br>General State families | HVSA<br>Total Families | Non-HVSA Total<br>Other Families | Total Home Visiting<br>Program Capacity |    |
|----------------------------------------------------------------------------------------------------|-------------------------|-----------------------|--------------------------------|------------------------|----------------------------------|-----------------------------------------|----|
| Yakima County                                                                                                    |                         |                       |                                | 0                      |                                  | 0                                       |    |
| TOTAL                                                                                                    | 20                      | 28                    | 26                             | 74                     | 54                               | 128                                     | ОК |

Comments

New home visitor will expand our program into Mason County

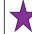

#### 7 Annual HVSA Budget for FY 23

In order to submit your budget, please use the template in the FY23 Budget tab in this file to populate your anticipated expenditures for FY23. Before submitting your budget, please review your materials and ensure the following:

- FTEs provided in the Pre-Contract Questionnaire align with the FTEs in the Budget Proposal and support the caseload in model fidelity.
- Formulas provided in the Budget Proposal are already set. Please refer to the Budget Template definitions for further guidance on the
  definitions of the budget categories.

Please complete the Budget Proposal and return as an email attachment with your completed Pre-Contract Questionnaire.

#### 8 Organization Financial Information

**Current Organization Operating Budget (Optional)** 

Please attach your organization's annual operating budget for the current fiscal year when you return this form.

Section 7 simply reminds to complete the budget tab

SFY23 change: Section 8's prior year cost reporting by category has been eliminated this year

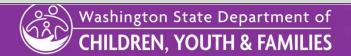

### **BUDGET TAB**

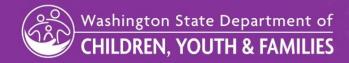

# FY23 PCQ – Budget tab

#### **Indirect rate**

Make sure to indicate your negotiated or default indirect rate at the top of the budget tab If your rate exceeds 10%, please provide the documentation supporting your rate when you submit your pre-contract questionnaire

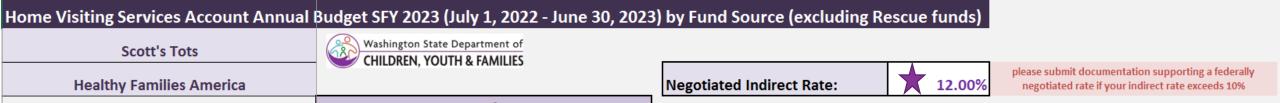

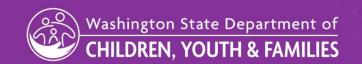

## FY23 PCQ – Budget tab Section 1

#### Section 1 – Personnel

### Home Visitor/Supervisor/Other Staff salaries

- Added new lines to accommodate more home visitors and supervisors
- Added specific line in 'other staff' to indicate dedicated Outreach personnel salaries
- Request that you put all supervisor salary into the supervisor section, even if the supervisor performs home visits; you may indicate time dedicated performing home visits in the PCQ tab Section 4.1
- Please ensure that the salary breakout by fund matches the FTE breakout by fund in the PCQ tab Section 4.1

### **Benefits**

No changes for SFY23

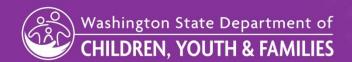

# FY23 PCQ - Budget tab Section 1 example

|     |                                                                                                    | HVSA Program         | Operations         |                                |               |                               |                         |                                                                                                    |
|-----|----------------------------------------------------------------------------------------------------|----------------------|--------------------|--------------------------------|---------------|-------------------------------|-------------------------|----------------------------------------------------------------------------------------------------|
| de  | Line Item (please see columns R&S for efinitions of the categories below)                                            | HVSA<br>MIECHV Funds | HVSA<br>TANF Funds | HVSA<br>General State<br>Funds | HVSA<br>Total | Other<br>(Non-HVSA)<br>Funds* | Total Program<br>Budget | Comments/Justification  please offer justification/explanation for the costs identified; including FTE of staff dedicated to the project |
| 1.0 | ) Personnel                                                                                                    | \$82,063.15          | \$105,974.44       | \$108,258.80                   | \$296,296.39  | \$243,693.85                  | \$539,990.24            | Personnel Details                                                                                                    |
| 1.1 | Personnel - Salaries (itemize all salary/wages by position, aligned with Pre-Contract Questionnaire Staff Table 4.1) | \$66,100.00          | \$85,360.00        | \$87,200.00                    | \$238,660.00  | \$196,290.00                  | \$434,950.00            | Salaries Details Please provide detail for both HVSA and nonHVSA staff, specified for each                                               |
|     | HOME VISITORS  Please place all supervisor costs in the Supervisor section below, even if they hold caseload         |                      |                    |                                |               |                               |                         | Examples:<br>1 FTE = 0.5 FTE MIECHV, 0.2 GSF, 0.3 non-HVSA<br>0.7 FTE MIECHV (part time)                                                 |
|     | Home Visitor: Meredith Palmer                                                                                        | \$25,000.00          |                    | \$25,000.00                    | \$50,000.00   |                               | \$50,000.00             | 1 FTE = 0.5 MIECHV, 0.5 GFS                                                                                                    |
|     | Home Visitor: Ryan Howard                                                                                            | \$22,000.00          |                    | \$11,000.00                    | \$33,000.00   | \$11,000.00                   | \$44,000.00             | 1 FTE = 0.5 MIECHV, 0.25 GFS, 0.25 non-HVSA                                                                                              |
|     | Home Visitor: Kelly Kapoor                                                                                           |                      |                    | \$22,000.00                    | \$22,000.00   | \$22,000.00                   | \$44,000.00             | 1 FTE = 0.5 GFS, 0.5 non-HVSA                                                                                                    |
|     | Home Visitor: Pamela Beasley                                                                                         |                      | \$46,000.00        |                                | \$46,000.00   |                               | \$46,000.00             | 1 FTE = 1 TANF                                                                                                    |
|     | Home Visitor: Stanley Hudson                                                                                         |                      | \$23,000.00        |                                | \$23,000.00   | \$23,000.00                   | \$46,000.00             | 1 FTE = 0.5 TANF, 0.5 non-HVSA                                                                                                    |
|     | Home Visitor: Phyllis Vance                                                                                          |                      |                    |                                | \$0.00        | \$48,000.00                   | \$48,000.00             | 1 FTE = 1 non-HVSA                                                                                                    |
|     | Home Visitor: Darryl Philbin                                                                                         |                      |                    |                                | \$0.00        | \$23,000.00                   | \$23,000.00             | 0.5 FTE = 0.5 non-HVSA                                                                                                    |
|     | Home Visitor: H (please fill in name)                                                                                |                      |                    |                                | \$0.00        |                               | \$0.00                  | п                                                                                                    |
|     | SUPERVISORS  Please place all supervisor costs in this section, even if they hold caseload                           |                      |                    |                                |               |                               |                         |                                                                                                    |
|     | Supervisor: Oscar Martinez                                                                                           | \$16,500.00          |                    | \$22,000.00                    | \$38,500.00   | \$16,500.00                   | \$55,000.00             | 1 FTE = 0.3 MIECHV, 0.4 GFS, 0.3 non-HVSA                                                                                                |
|     | Supervisor: Erinn Hannon                                                                                             |                      | \$9,860.00         |                                | \$9,860.00    | \$19,140.00                   | \$29,000.00             | 0.5 FTE = 0.17 TANF, 0.33 non-HVSA                                                                                                    |
|     | Supervisor: C (please fill in name)                                                                                  |                      |                    |                                | \$0.00        |                               | \$0.00                  | "                                                                                                    |
| NEW | Supervisor: D (please fill in name)                                                                                  |                      |                    |                                | \$0.00        |                               | \$0.00                  | "                                                                                                    |
|     | Supervisor: E (replace with name/s)                                                                                  |                      |                    |                                | \$0.00        |                               | \$0.00                  | п                                                                                                    |
|     | SUPPORT STAFF                                                                                                    |                      |                    |                                |               |                               |                         |                                                                                                    |
|     | Admin Support Staff Angela Martin                                                                                    |                      | \$3,500.00         | \$4,200.00                     | \$7,700.00    | \$8,750.00                    | \$16,450.00             | 0.45 FTE = 0.1 TANF, 0.12 GFS, 0.25 non-HVSA                                                                                             |
|     | Data Support Staff Jim Halpert                                                                                       |                      |                    |                                | \$0.00        | \$16,000.00                   | \$16,000.00             | 0.25 non-HVSA                                                                                                    |
|     | Management Staff Kevin Malone                                                                                        | \$800.00             | \$1,200.00         | \$1,200.00                     | \$3,200.00    | \$1,600.00                    | \$4,800.00              | 0.01 MIECHV, 0.015 TANF, 0.015 GFS, 0.02 non-HVSA                                                                                        |
| NEW | Outreach Staff Toby Flenderson                                                                                       | \$1,800.00           | \$1,800.00         | \$1,800.00                     | \$5,400.00    | \$1,800.00                    | \$7,200.00              | 0.05 MIECHV, 0.05 TANF, 0.05 GFS, 0.05 non-HVSA                                                                                          |
|     | Other Staff Office Administrator, Gabe Lewis                                                                         | _                    |                    |                                | \$0.00        | \$5,500.00                    | \$5,500.00              | 0.1 non-HVSA                                                                                                    |
|     | Other Staff (position title)                                                                                         |                      |                    |                                | \$0.00        |                               | \$0.00                  | "                                                                                                    |
|     | Other Staff (position title)                                                                                         |                      |                    |                                | \$0.00        |                               | \$0.00                  | n                                                                                                    |

# FY23 PCQ – Budget tab Section 1 example, cont.

| Line Item (please see columns R&S for definitions of the categories below) | HVSA<br>MIECHV Funds | HVSA<br>TANF Funds | HVSA<br>General State<br>Funds | HVSA<br>Total | Other<br>(Non-HVSA)<br>Funds* | Total Program<br>Budget | Comments/Justification  please offer justification/explanation for the costs identified; including FTE of staff dedicated to the project |
|----------------------------------------------------------------------------|----------------------|--------------------|--------------------------------|---------------|-------------------------------|-------------------------|----------------------------------------------------------------------------------------------------|
| 1.2 Personnel - Taxes and Benefits                                         | \$15,963.15          | \$20,614.44        | \$21,058.80                    | \$57,636.39   | \$47,403.85                   | \$105,040.24            | Taxes and Benefits Details                                                                                                    |
| Federal Witholdings (SSI, Medicaid, etc)                                   | \$5,056.65           | \$6,530.04         | \$6,670.80                     | \$18,257.49   | \$15,016.00                   | \$33,273.49             | 7.65% federal                                                                                                    |
| State Witholdings (L&I, ESD, etc)                                          | \$991.50             | \$1,280.40         | \$1,308.00                     | \$3,579.90    | \$2,944.35                    | \$6,524.25              | L&I insurance & FML                                                                                                    |
| Employee Health Insurance                                                  | \$7,932.00           | \$10,243.20        | \$10,464.00                    | \$28,639.20   | \$23,554.80                   | \$52,194.00             | 12% Health/Vision/Dental Benefits                                                                                                    |
| Employee Pension/401K Contributions                                        | \$1,983.00           | \$2,560.80         | \$2,616.00                     | \$7,159.80    | \$5,888.70                    | \$13,048.50             | est. 3% of gross wages                                                                                                    |
| Other Employee Benefits (describe)                                         |                      |                    |                                | \$0.00        |                               | \$0.00                  | "                                                                                                    |
| Other Employee Benefits (describe)                                         |                      |                    |                                | \$0.00        |                               | \$0.00                  | n                                                                                                    |

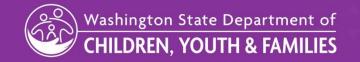

# FY23 PCQ – Budget tab Section 2

#### **Section 2 – Goods & Services**

#### **Program Goods & Services**

- Lots of adjustments consult definitions in Column R for explanations of categories
  - These adjustments were made to improve the consistency of cost reporting across LIAs as well as align to the HV-BAT, where possible

### **Employee Professional Development & Training**

- To align with the HRSA HV-BAT, we offered the option to enter model training costs by staff position
  - You may enter all training costs into the "model new other staff training" line if you would like to report all model training costs as a lump expense

### **Program Equipment**

No changes for SFY23

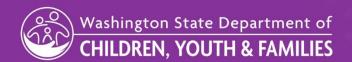

# FY23 PCQ – Budget tab Section 2 example

|         | Line Item (please see columns R&S for definitions of the categories below) | HVSA<br>MIECHV Funds | HVSA<br>TANF Funds | HVSA<br>General State<br>Funds | HVSA<br>Total<br>\$44,871.41 | Other<br>(Non-HVSA)<br>Funds*<br>\$39,713.00 | Total Program Budget | please offer justification/explanation for the costs identified;<br>including FTE of staff dedicated to the project |
|---------|----------------------------------------------------------------------------|----------------------|--------------------|--------------------------------|------------------------------|----------------------------------------------|----------------------|----------------------------------------------------------------------------------------------------|
|         | 2.0 Goods and Services Total<br>2.1 Program Goods and Services (if direct  | \$12,057.85          | \$16,429.56        | \$15,784.00                    | \$44,871.41                  | \$59,715.00                                  | \$84,584.41          | Goods and Services                                                                                                  |
| 4       | charged, not part of indirect)                                             | \$10,600.00          | \$13,902.00        | \$12,790.00                    | \$37,292.00                  | \$29,858.00                                  | \$67,150.00          | Goods and Services Comments/Details                                                                                 |
| CHANGED | Program Supplies to Clients                                                | \$4,000.00           | \$5,400.00         | \$4,800.00                     | \$14,200.00                  | \$10,400.00                                  | \$24,600.00          | \$200 a family for books, toys, incentives and group connections meals; 3.5% of budget                              |
| CHANGED | Program Materials (not given to clients)                                   | \$750.00             | \$1,000.00         | \$800.00                       | \$2,550.00                   | \$2,000.00                                   |                      | activity kits, PPE                                                                                                  |
| NEW     | Screening and Assessment Tools                                             | \$2,000.00           | \$2,700.00         | \$2,400.00                     | \$7,100.00                   | \$5,200.00                                   | \$12,300.00          | thermometers, bp cuffs, screening forms                                                                             |
| CHANGED | Office Supplies, including postage, printing                               | \$700.00             | \$925.00           | \$925.00                       | \$2,550.00                   | \$2,000.00                                   | \$4,550.00           | general office supplies                                                                                             |
| NEW     | Staff mobile technology                                                    | \$780.00             | \$1,002.00         | \$990.00                       | \$2,772.00                   | \$2,028.00                                   | \$4,800.00           | \$50 per month cell phone allowance - Hvers and Super.                                                              |
| NEW     | Startup Supply costs                                                       |                      |                    |                                | \$0.00                       | \$2,500.00                                   | \$2,500.00           | Laptop, cell phone, office furniture for new home visitor                                                           |
| NEW     | Non-model Curricula Fees                                                   |                      |                    |                                | \$0.00                       |                                              | \$0.00               | "                                                                                                    |
| NEW     | Data License Fees                                                          | \$100.00             | \$125.00           | \$125.00                       | \$350.00                     | \$400.00                                     | \$750.00             | Visit Tracker \$750                                                                                                 |
| CHANGED | Other Licenses and Subscriptions                                           | \$500.00             | \$750.00           | \$750.00                       | \$2,000.00                   | \$1,500.00                                   | \$3,500.00           | Zoom accounts, Adobe, Zero-to-three subscription                                                                    |
|         | Facilities Rent (direct charge)                                            | \$1,320.00           | \$1,500.00         | \$1,500.00                     | \$4,320.00                   | \$2,880.00                                   | \$7,200.00           | \$600/month, allocated based on FTEs                                                                                |
| CHANGED | Utilities and Maintenance (direct charge)                                  | \$450.00             | \$500.00           | \$500.00                       | \$1,450.00                   | \$950.00                                     | \$2,400.00           | \$200/month, allocated based on FTEs                                                                                |
|         | Other Goods and Services (describe)                                        |                      |                    |                                | \$0.00                       |                                              | \$0.00               | description                                                                                                    |
|         | Other Goods and Services (describe)                                        |                      |                    |                                | \$0.00                       |                                              | \$0.00               | description                                                                                                    |
|         | 2.2 Employee Professional Development and Training                         | \$2,057.85           | \$2,527.56         | \$2,994.00                     | \$7,579.41                   | \$9,855.00                                   | \$17,434.41          | Professional Development & Training<br>Comments/Details                                                             |
| CHANGED | Model - New Home Visitor Training                                          |                      |                    |                                | \$0.00                       | \$2,500.00                                   | \$2,500.00           | PAT training for new Hver                                                                                           |
| CHANGED | Model - New Supervisor Training                                            |                      |                    |                                | \$0.00                       |                                              | \$0.00               | II .                                                                                                    |
| CHANGED | Model - New Administrator Training                                         |                      |                    |                                | \$0.00                       |                                              | \$0.00               | "                                                                                                    |
| CHANGED | Model - New Other Staff Training                                           |                      |                    |                                | \$0.00                       |                                              | \$0.00               | "                                                                                                    |
|         | Other Conference Tuition                                                   |                      | \$500.00           | \$500.00                       | \$1,000.00                   | \$1,500.00                                   |                      | Symposium registration for 5 staff                                                                                  |
|         | Meeting Expenses                                                           |                      |                    |                                | \$0.00                       |                                              |                      | description                                                                                                    |
|         | Other Training & PD DANCE training                                         | \$735.85             | \$750.00           | \$750.00                       | \$2,235.85                   | \$1,500.00                                   | \$3,735.85           | DANCE training \$500/Hver                                                                                           |
|         | Other Training & PD general prof. dev.                                     | \$1,322.00           | \$1,277.56         | \$1,744.00                     | \$4,343.56                   | \$4,355.00                                   | \$8,698.56           | some HVSA staff PD covered with non-HVSA; budgeted 2% of salary                                                     |
|         | Other Training & PD (describe)                                             |                      |                    |                                | \$0.00                       |                                              | \$0.00               | description                                                                                                    |
|         | Other Training & PD (describe)                                             |                      |                    |                                | \$0.00                       |                                              | \$0.00               | description                                                                                                    |
|         | 2.3 Program Equipment (purchased items exceeding \$5,000)                  | \$0.00               | \$0.00             | \$0.00                         | \$0.00                       | \$0.00                                       | \$0.00               | Equipment Details                                                                                                   |

# FY23 PCQ – Budget tab Section 3

#### Section 3 – Travel

#### **HVSA-Required Travel**

- No substantive changes; changed "mileage" to "transportation"
- For SFY23, please budget for one in-person 2-day all-HVSA meeting in the SeaTac area

### **Program Travel**

No substantive changes; changed "mileage" to "transportation"

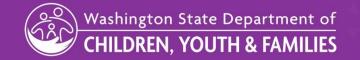

# FY23 PCQ - Budget tab Section 3 example

| Line Item (please see columns R&S for definitions of the categories below) | HVSA<br>MIECHV Funds | HVSA<br>TANF Funds | HVSA<br>General State<br>Funds | HVSA<br>Total | Other<br>(Non-HVSA)<br>Funds* | Total Program<br>Budget | Comments/Justification  please offer justification/explanation for the costs identified; including FTE of staff dedicated to the project |
|----------------------------------------------------------------------------|----------------------|--------------------|--------------------------------|---------------|-------------------------------|-------------------------|----------------------------------------------------------------------------------------------------|
| 3.0 Travel Total                                                           | \$8,829.00           | \$12,246.00        | \$11,004.00                    | \$32,079.00   | \$21,631.50                   | \$53,710.50             | Travel                                                                                                    |
| <b>3.1 HVSA Required Travel</b> (e.g. Statewide Meetings, etc)             | \$549.00             | \$595.00           | \$595.00                       | \$1,739.00    | \$0.00                        | \$1,739.00              | HVSA Travel Details                                                                                                    |
| Transportation                                                             | \$115.00             | \$120.00           | \$120.00                       | \$355.00      |                               | \$355.00                | assumes Spring all HVSA in person; 100 miles round trip to airport, staff carpool + 2*\$150 for flights                                  |
| Lodging                                                                    | \$314.00             | \$350.00           | \$350.00                       | \$1,014.00    |                               | \$1,014.00              | Hotel room per diem for 2 staff for 3 nights                                                                                             |
| Meals                                                                      | \$100.00             | \$100.00           | \$100.00                       | \$300.00      |                               | \$300.00                | Per diem meals for 2 staff for 2 meals/day 3 days                                                                                        |
| Other Transportation airport parking                                       | \$20.00              | \$25.00            | \$25.00                        | \$70.00       |                               | \$70.00                 | airport parking                                                                                                    |
| Other Transportation (describe)                                            |                      |                    |                                | \$0.00        |                               | \$0.00                  | description                                                                                                    |
| <b>3.2 Program Travel</b> (for training, home visits, coordination, etc.)  | \$8,280.00           | \$11,651.00        | \$10,409.00                    | \$30,340.00   | \$21,631.50                   | \$51,971.50             | Program/Training Travel Detail                                                                                                    |
| Transportation                                                             | \$8,280.00           | \$11,178.00        | \$9,936.00                     | \$29,394.00   | \$21,528.00                   | \$50,922.00             | 30 miles per family * 2/month * \$0.575 home visit mileage                                                                               |
| Lodging                                                                    |                      | \$300.00           | \$300.00                       | \$600.00      |                               | \$600.00                | 2 home visitors WSCADV training 2 nights hotel                                                                                           |
| Meals                                                                      |                      | \$138.00           | \$138.00                       | \$276.00      |                               | \$276.00                | 2 home visitors WSCADV training, 2 days per diem \$69                                                                                    |
| Other Transportation WSCADV training                                       |                      | \$35.00            | \$35.00                        | \$70.00       |                               | \$70.00                 | 2 home visitors WSCADV training, rental car 2 days                                                                                       |
| Other Transportation partner meetings                                      |                      |                    |                                | \$0.00        | \$103.50                      | \$103.50                | 15 miles round trip 1x/month, \$0.575/mile                                                                                               |
| Other Transportation (describe)                                            |                      |                    |                                | \$0.00        |                               | \$0.00                  | description                                                                                                    |

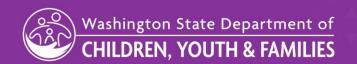

## FY23 PCQ - Budget tab Section 4

### **Section 4 – Contracted/Professional Services**

#### **Costs for Services**

- Increased list of service categories to improve consistency in reporting across LIAs
- Minor adjustments or additions to align to HV-BAT

#### Model-Related Fees

- Added to capture model fees, an essential program cost depending on model
- Also aligns to HV-BAT

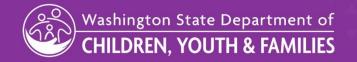

# FY23 PCQ - Budget tab Section 4 example

|         | Line Item (please see columns R&S for definitions of the categories below) | HVSA<br>MIECHV Funds | HVSA<br>TANF Funds | HVSA<br>General State<br>Funds | HVSA<br>Total | Other<br>(Non-HVSA)<br>Funds* | Total Program<br>Budget | Comments/Justification  please offer justification/explanation for the costs identified; including FTE of staff dedicated to the project |
|---------|----------------------------------------------------------------------------|----------------------|--------------------|--------------------------------|---------------|-------------------------------|-------------------------|----------------------------------------------------------------------------------------------------|
|         | 4.0 Contracted/Professional Services                                       | \$1,000.00           | \$1,275.00         | \$1,323.20                     | \$3,598.20    | \$13,075.00                   | \$16,673.20             | Contracted Services                                                                                                    |
|         | 4.1 Costs for Services                                                     | \$700.00             | \$850.00           | \$948.20                       | \$2,498.20    | \$11,850.00                   | \$14,348.20             | Professional Services Details                                                                                                    |
|         | Financial Services                                                         | \$500.00             | \$650.00           | \$748.20                       | \$1,898.20    | \$1,100.00                    | \$2,998.20              | annual audit and payroll services                                                                                                    |
| CHANGED | Data/Information Technology Services                                       |                      |                    |                                | \$0.00        |                               | \$0.00                  | pay for data/IT staff directly                                                                                                    |
|         | Marketing Services                                                         |                      |                    |                                | \$0.00        |                               | \$0.00                  | "                                                                                                    |
| NEW     | Outreach Services                                                          |                      |                    |                                | \$0.00        |                               | \$0.00                  | pay for outreach staff directly                                                                                                    |
|         | Communication Services                                                     |                      |                    |                                | \$0.00        |                               | \$0.00                  | covered in indirect costs                                                                                                    |
| NEW     | Interpretation/Translation Services                                        | \$200.00             | \$200.00           | \$200.00                       | \$600.00      | \$750.00                      | \$1,350.00              | Translation of pamphlets into Spanish                                                                                                    |
| NEW     | Reflective Supervision/Consultation                                        |                      |                    |                                | \$0.00        | \$10,000.00                   | \$10,000.00             | IECMH consultation 10hrs/month                                                                                                    |
| NEW     | Service Delivery                                                           |                      |                    |                                | \$0.00        |                               | \$0.00                  | description                                                                                                    |
|         | Other Professional Services                                                |                      |                    |                                | \$0.00        |                               | \$0.00                  | description                                                                                                    |
|         | Other Professional Services                                                |                      |                    |                                | \$0.00        |                               | \$0.00                  | description                                                                                                    |
|         | Other Professional Services                                                |                      |                    |                                | \$0.00        |                               | \$0.00                  | description                                                                                                    |
|         | Other Professional Services                                                |                      |                    |                                | \$0.00        |                               | \$0.00                  | description                                                                                                    |
|         | 4.2 Model-related Fees                                                     | \$300.00             | \$425.00           | \$375.00                       | \$1,100.00    | \$1,225.00                    | \$2,325.00              | Model-Related Costs Details                                                                                                    |
| NEW     | Startup Model Fee                                                          |                      |                    |                                | \$0.00        |                               | \$0.00                  | description/comments                                                                                                    |
| NEW     | Annual Model Fee                                                           | \$250.00             | \$350.00           | \$300.00                       | \$900.00      | \$1,100.00                    | \$2,000.00              | non-HVSA cover some portion of model fees for HVSA                                                                                       |
| NEW     | Startup Model Curricula Fees                                               |                      |                    |                                | \$0.00        |                               | \$0.00                  | п                                                                                                    |
| NEW     | Annual Model Curricula Fees                                                | \$50.00              | \$75.00            | \$75.00                        | \$200.00      | \$125.00                      | \$325.00                | \$50 per home visitor                                                                                                    |
|         | Other Model-related fees (describe)                                        |                      |                    |                                | \$0.00        |                               | \$0.00                  | description                                                                                                    |

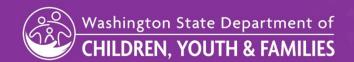

## FY23 PCQ – Budget tab Section 5

### **Section 5 – Administrative/Indirect Charges**

 No changes for SFY23, but please don't forget to describe what is included in your administrative costs

| Line Item (please see columns R&S for definitions of the categories below) | HVSA<br>MIECHV Funds | HVSA<br>TANF Funds | HVSA<br>General State<br>Funds | HVSA<br>Total | Other<br>(Non-HVSA)<br>Funds* | Total Program<br>Budget | Comments/Justification  please offer justification/explanation for the costs identified; including FTE of staff dedicated to the project                                                                                                |  |  |
|----------------------------------------------------------------------------|----------------------|--------------------|--------------------------------|---------------|-------------------------------|-------------------------|----------------------------------------------------------------------------------------------------|--|--|
| 5.0 Administrative/Indirect Charges                                        | \$10,450.00          | \$13,575.00        | \$13,630.00                    | \$37,655.00   | \$31,886.65                   | \$69,541.65             | Admin/Indirect                                                                                                    |  |  |
|                                                                            | \$10,450.00          | \$13,575.00        | \$13,630.00                    | \$37,655.00   | \$31,886.65                   | \$69,541.65             | Indirect costs include allocated costs for accounting, HR, and communications staff, the organization executive director, and the grants manager. They do not include any personnel or facilities costs detailed in direct costs above. |  |  |
| TOTAL                                                                      | \$115,000.00         | \$149,500.00       | \$150,000.00                   | \$414,500.00  | \$350,000.00                  | \$764,500.00            | TOTAL                                                                                                    |  |  |

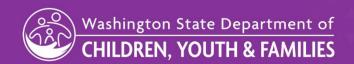

# FY23 PCQ - Budget tab

#### **Error notices**

• If you exceed your HVSA budget or approved indirect rate, you will receive error notices at the bottom of the budget tab

| Line Item (please see columns R&S for definitions of the categories below) | HVSA<br>MIECHV Funds |              | HVSA<br>TANF Funds |              | HVSA<br>General State<br>Funds |              | HVSA<br>Total |              |
|----------------------------------------------------------------------------|----------------------|--------------|--------------------|--------------|--------------------------------|--------------|---------------|--------------|
| TOTAL                                                                      |                      | \$115,000.00 |                    | \$149,600.00 |                                | \$150,000.00 |               | \$414,600.00 |
| HVSA Allocation Total (DCYF Completes)                                     | \$                   | 115,000.00   | \$                 | 149,500.00   | \$                             | 150,000.00   | \$            | 414,500.00   |
| Indirect Check                                                             |                      | 10.00%       |                    | 10.06%       |                                | 9.99%        |               |              |
| TOTALCHECK                                                                 | \$                   | -            | \$                 | (100.00)     | \$                             | -            | \$            | (100.00)     |
| Rescue/Concrete Goods total                                                | \$                   | 5,000.00     |                    |              | \$                             | 10,000.00    | \$            | 15,000.00    |
| HVSA Contract Total excl. perf pay                                         | \$                   | 120,000.00   | \$                 | 149,500.00   | \$                             | 160,000.00   | \$            | 429,500.00   |

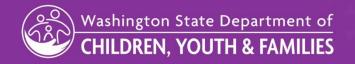

## FY23 PCQ – Budget tab

#### **Comments and Certification**

- Don't forget the comment box at the bottom to explain the source(s) of your non-HVSA funding
- Signature and date are required at the bottom to certify your submission

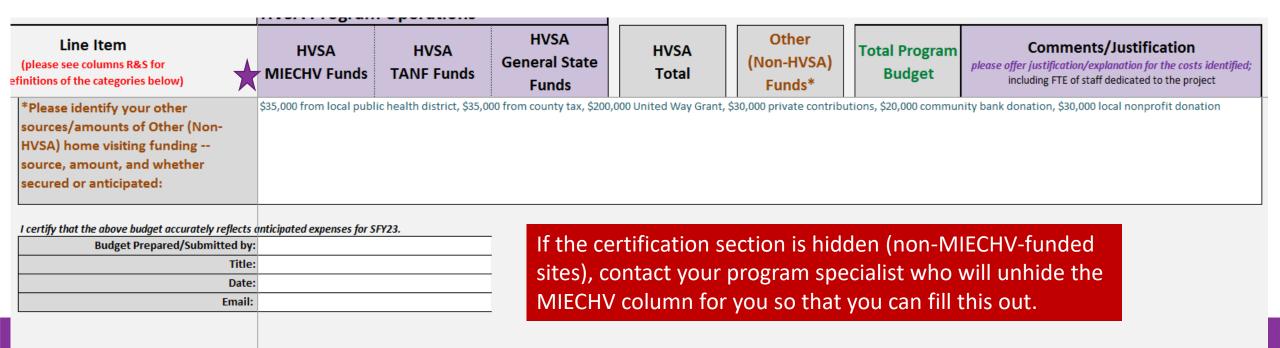

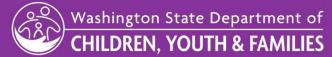

### **BUDGET-RESCUE TAB**

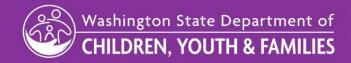

# FY23 PCQ - Budget-Rescue tab

The Rescue funds are on their own tab and all you need to do is allocate these funds between direct and indirect costs; if you exceed your negotiated indirect rate or your budget, you will get an error notice

### HVSA SFY23 Annual Pre-Contract Questionnaire - RESCUE Funds Budget

Please budget your MIECHV and State Rescue Funds below. You may budget indirect costs up to your approved indirect rate.

The purpose of the rescue funds is to support home visiting activities that address immediate needs of parents, children and families related to the COVID-19 public health emergency. Please refer to Section 15 of your contract on how funds may & may not be used. Information is also posted on the DCYF Home Visiting Contracts & Budget webpage:

https://www.dcyf.wa.gov/services/child-dev-support-providers/home-visiting/contract-budget

| MIECHV RESCUE Funds Total      | \$       | 5,000.00 | STATE RESCUE Funds Total       | \$       | 10,000.00          |
|--------------------------------|----------|----------|--------------------------------|----------|--------------------|
| DIRECT supplies INDIRECT costs | \$<br>\$ | •        | DIRECT supplies INDIRECT costs | \$<br>\$ | 9,091.00<br>910.00 |
| Remaining (should be \$0)      | \$       | -        |                                | \$       | (1.00)             |

Text will highlight red if your Direct + Indirect exceeds your Rescue Funds total

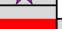

Indirect check 10.00% 10.01%

Cell will highlight red if your Direct-to-Indirect cost breakout exceeds your indirect rate

## Pre-Contract Questionnaire (PCQ) Due Date

 Completed PCQ returned to assigned Program Specialist & HV inbox by: Monday, May 16, 2022

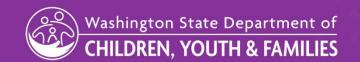

### SAVE THE DATE

# HVSA Office Hours, May 19th 3-4pm

- Minor Contract Updates
- Rescue?
- Other topics?
- Open Questions

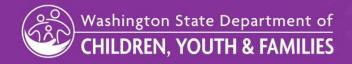

# **Questions?**

# Opportunity to share

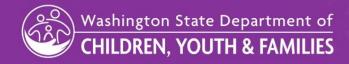